## Latest Version: 25.0

# Question: 1

Which benefit do policy rule UUIDs provide?

- A. functionality for scheduling policy actions
- B. the use of user IP mapping and groups in policies
- C. cloning of policies between device-groups
- D. an audit trail across a policy's lifespan

**Answer: D** 

https://docs.paloaltonetworks.com/pan-os/9-0/pan-os-new-features/management-features/universally-unique-identifiers-for-policy-rules.html

### Question: 2

What are two valid deployment options for Decryption Broker? (Choose two)

- A. Transparent Bridge Security Chain
- B. Layer 3 Security Chain
- C. Layer 2 Security Chain
- D. Transparent Mirror Security Chain

**Answer: AB** 

https://docs.paloaltonetworks.com/pan-os/9-1/pan-os-admin/decryption/decryption-broker

# Question: 3

#### DRAG DROP

Based on PANW Best Practices for Planning DoS and Zone Protection, match each type of DoS attack to an example of that type of attack.

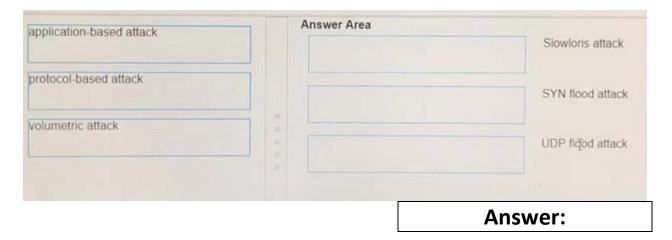

### **Application-Based Attacks**

—Target weaknesses in a particular application and try to exhaust its resources so legitimate users can't use it. An example is the Slowloris attack.

**Protocol-Based Attacks** 

—Also known as state-exhaustion attacks, they target protocol weaknesses. A common example is a <u>SYN</u> flood attack.

Volumetric Attacks

—High-volume attacks that attempt to overwhelm the available network resources, especially bandwidth, and bring down the target to prevent legitimate users from accessing its resources. An example is a <u>UDP flood attack</u>.

# Question: 4

An administrator needs to evaluate a recent policy change that was committed and pushed to a firewall device group.

How should the administrator identify the configuration changes?

- A. review the configuration logs on the Monitor tab
- B. click Preview Changes under Push Scope
- C. use Test Policy Match to review the policies in Panorama
- D. context-switch to the affected firewall and use the configuration audit tool

**Answer: B** 

https://docs.paloaltonetworks.com/pan-os/8-1/pan-os-web-interface-help/panorama-web-interface/panorama-commit-operations.html

### Question: 5

Which two statements are true about DoS Protection and Zone Protection Profiles? (Choose two).

- A. Zone Protection Profiles protect ingress zones
- B. Zone Protection Profiles protect egress zones
- C. DoS Protection Profiles are packet-based, not signature-based
- D. DoS Protection Profiles are linked to Security policy rules

**Answer: AD** 

https://docs.paloaltonetworks.com/pan-os/9-1/pan-os-admin/zone-protection-and-dos-protection/zone-defense/zone-protection-profiles